# **Audacious - Bug #629**

# **Audacious 3.7.1 creates duplicates and partial duplicates of files from playlists and dumps them in /home/user directory in Linux**

March 12, 2016 18:44 - William Vincenti

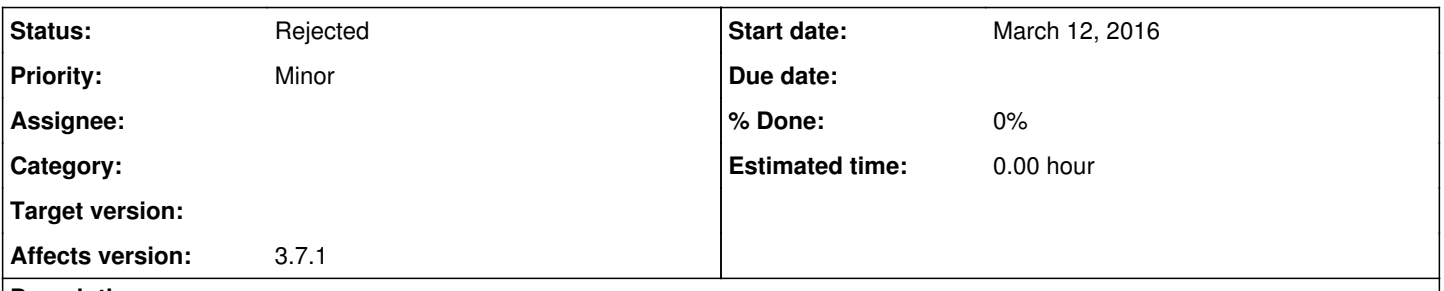

**Description**

Whenever I open Audacious and either create new playlists, or open existing playlists (\*.pls files), I start getting duplicates or partial duplicates of the songs appearing in my /home/user directory. The original files remain intact in their original directory. Sometimes the partials will appear as a txt file with the song title for its file name (such as with \*.wv) files else mp3's will show up as mp3's whether full or partial copies are created. I'm running Arch Linux 4.3.6-1-ck (a modified kernel from the Arch repos of the latest Arch kernel, specifically targets the AMD FX vishera cpu). When I roll Audacious back to 3.6.2 the problem goes away. Problem exists in 3.7.1-1 and 3.7.1-4.

#### **History**

### **#1 - March 13, 2016 21:48 - John Lindgren**

*- Status changed from New to Rejected*

Just turn off the recording feature if you don't want it. Maybe we'll make the feature harder to enable by accident in a future version.

#### **#2 - May 13, 2016 08:56 - Jim Turner**

Would this patch address this issue? Seems to work for me. (though I haven't conceived a thorough test scheme yet!)

```
**************** int main (int argc, char * * argv)
*** 397,402 ****
--- 397,403 ---          hook_dissociate ("quit", (HookFunction) aud_quit);
      }
 aud_drct_enable_record (0); //JWT:MAKE SURE RECORDING(DUBBING) IS OFF!
    #ifdef USE_DBUS
           dbus_server_cleanup ();
    #endif
```
### Regards,

Jim

## **#3 - December 31, 2016 20:38 - Ari Ar**

John Lindgren wrote:

Just turn off the recording feature if you don't want it. Maybe we'll make the feature harder to enable by accident in a future version.

I was also wondering about the strange red button, having no idea what it was doing, it doesn't even have a tooltip, it's way too easy to activate by mistake.

Also there doesn't seem to be a Preferences option to remove it (Fedora 25, audacious 3.8, GTK). For my typical usecase (and I can guess for the vast majority of users), this feature is not needed and I'd rather turn it off from the UI as it adds clutter.

Hope devs will see/consider this.